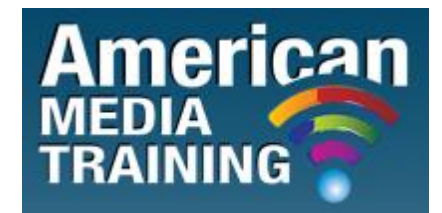

[http://www.americanmediatraining.com](http://www.americanmediatraining.com/) Tel: 800 2787876

# **Adobe Acrobat X level 1 course outline (1-day)**

### **1. Getting Started**

- Topic A: The Acrobat environment
- Topic B: Advanced navigation
- Topic C: Finding text
- Topic D: Getting help
- Topic E: Setting preferences

### **2. Creating PDF Documents**

- Topic A: Printing to PDF from any application
- Topic B: Acrobat PDF Maker
- Topic C: The Create PDF commands

### **3. Modifying PDF Documents**

- Topic A: Moving document pages
- Topic B: Modifying content
- Topic C: Moving PDF content to other programs
- Topic D: Adding multimedia
- Topic E: Optimizing PDF file size

### **4. Document Navigation Tools**

- Topic A: Working with bookmarks
- Topic B: Working with links

#### **5. PDF Accessibility**

- Topic A: Accessible documents
- Topic B: Accessibility in the Acrobat environment

### **6. Document Security**

- Topic A: Password protection
- Topic B: Digital signatures
- Topic C: Encryption certification and security envelopes
- Topic D: Adobe LIve Cycle Rights Management ES encryption
- Topic E: Password and certificate security policies

### **7. Document Review Techniques**

- Topic A: Document reviews
- Topic B: Reviewer tools
- Topic C: Managing comments and markups

## **Adobe Acrobat X level 2 course outline (1-day)**

### **1. High-Quality PDF's**

- Topic A: PDF generation methods
- Topic B: PDF file attributes
- Topic C: PDF settings
- Topic D: Geospatial data

### **2. Colour Management**

- Topic A: Colour management basics
- Topic B: Colour management workflow
- Topic C: Soft-proofing colours
- Topic D: Converting colours

### **3. Colour Separations**

- Topic A: Colour separation setup
- Topic B: Separations preview
- Topic C: Ink Manager
- Topic D: Trapping
- Topic E: Transparency flattening

• Topic F: Printing colour separations

## **4. Preflight and Validation**

- Topic A: Print problems
- Topic B: Preflight profiles
- Topic C: Preflight reports
- Topic D: Preflight droplets
- Topic E: Validation and conversion

## **5. Interactive PDF Forms**

- Topic A: Forms and Live Cycle Designer ES2
- Topic B: Creating a form
- Topic C: Working with form fields
- Topic D: Modifying a form
- Topic E: Testing a form

### **6. PDF Distribution and Management**

- Topic A: PDF distribution
- Topic B: Form management

END